Pham 86932

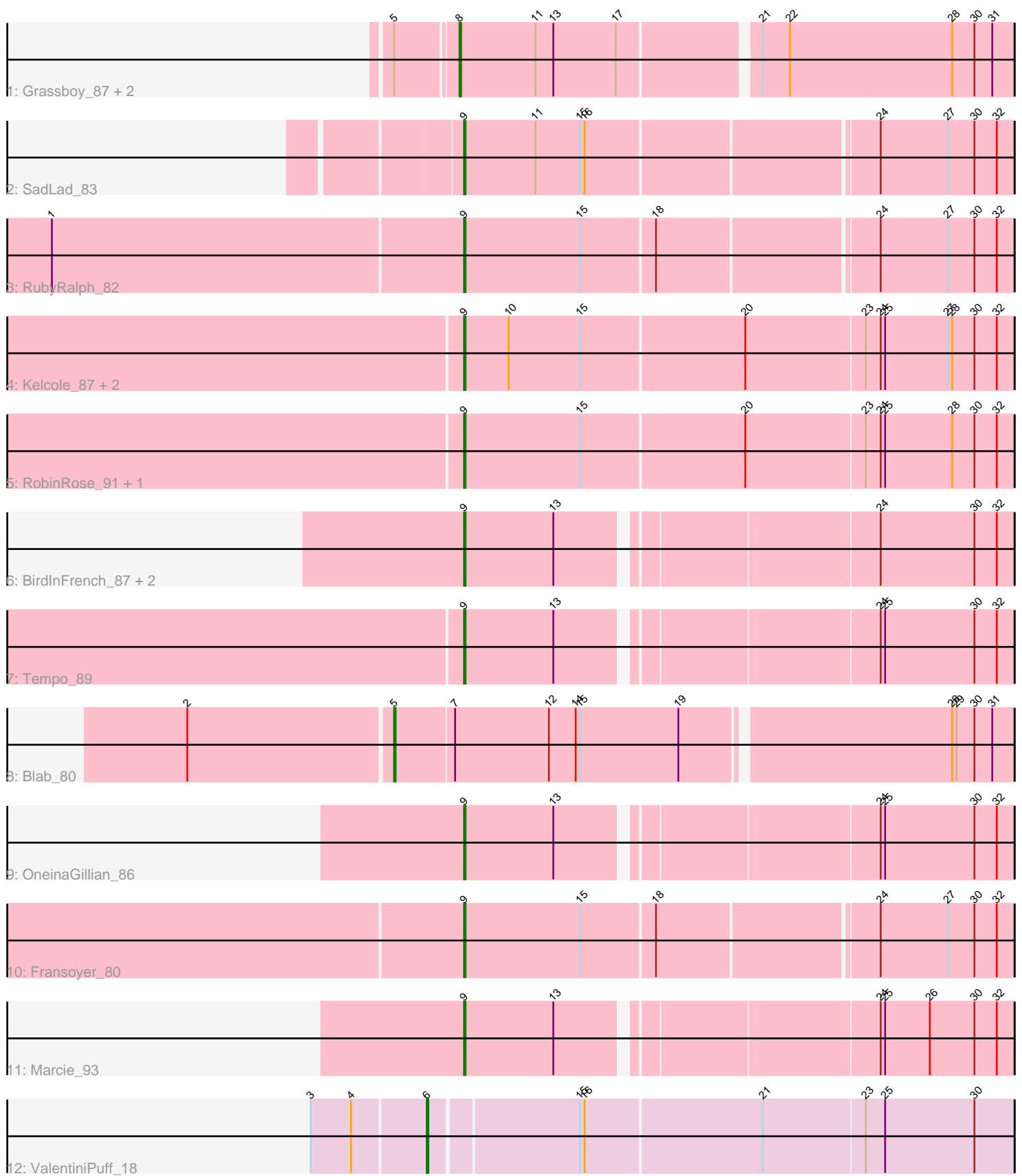

Note: Tracks are now grouped by subcluster and scaled. Switching in subcluster is indicated by changes in track color. Track scale is now set by default to display the region 30 bp upstream of start 1 to 30 bp downstream of the last possible start. If this default region is judged to be packed too tightly with annotated starts, the track will be further scaled to only show that region of the ORF with annotated starts. This action will be indicated by adding "Zoomed" to the title. For starts, yellow indicates the location of called starts comprised solely of Glimmer/GeneMark auto-annotations, green indicates the location of called starts with at least 1 manual gene annotation.

# Pham 86932 Report

This analysis was run 04/28/24 on database version 559.

Pham number 86932 has 19 members, 4 are drafts.

Phages represented in each track:

- Track 1 : Grassboy\_87, Kyva\_86, StrawberryJamm\_88
- Track 2 : SadLad<sup>5</sup>83
- Track 3 : RubyRalph\_82
- Track 4 : Kelcole 87, Fregley 89, CandC 86
- Track 5 : RobinRose 91, Romm 91
- Track 6 : BirdInFrench\_87, Wilca\_87, Pepe25\_85
- Track 7 : Tempo 89
- Track 8 : Blab<sup>:</sup> 80
- Track 9 : OneinaGillian 86
- Track 10 : Fransoyer 80
- Track 11 : Marcie<sup>[93]</sup>
- Track 12 : ValentiniPuff 18

# **Summary of Final Annotations (See graph section above for start numbers):**

The start number called the most often in the published annotations is 9, it was called in 11 of the 15 non-draft genes in the pham.

Genes that call this "Most Annotated" start:

• BirdInFrench\_87, CandC\_86, Fransoyer\_80, Fregley\_89, Kelcole\_87, Marcie\_93, OneinaGillian\_86, Pepe25\_85, RobinRose\_91, Romm\_91, RubyRalph\_82, SadLad\_83, Tempo\_89, Wilca\_87,

Genes that have the "Most Annotated" start but do not call it: •

Genes that do not have the "Most Annotated" start: • Blab\_80, Grassboy\_87, Kyva\_86, StrawberryJamm\_88, ValentiniPuff\_18,

# **Summary by start number:**

Start 5:

- Found in 4 of 19 ( 21.1% ) of genes in pham
- Manual Annotations of this start: 1 of 15
- Called 25.0% of time when present
- Phage (with cluster) where this start called: Blab\_80 (EG),

#### Start 6:

- Found in 1 of 19 ( 5.3% ) of genes in pham
- Manual Annotations of this start: 1 of 15
- Called 100.0% of time when present
- Phage (with cluster) where this start called: ValentiniPuff\_18 (singleton),

#### Start 8:

- Found in 3 of 19 ( 15.8% ) of genes in pham
- Manual Annotations of this start: 2 of 15
- Called 100.0% of time when present

• Phage (with cluster) where this start called: Grassboy\_87 (EG), Kyva\_86 (EG),

StrawberryJamm\_88 (EG),

#### Start 9:

- Found in 14 of 19 ( 73.7% ) of genes in pham
- Manual Annotations of this start: 11 of 15
- Called 100.0% of time when present

• Phage (with cluster) where this start called: BirdInFrench 87 (EG), CandC 86 (EG),

Fransoyer\_80 (EG), Fregley\_89 (EG), Kelcole\_87 (EG), Marcie\_93 (EG),

OneinaGillian\_86 (EG), Pepe25\_85 (EG), RobinRose\_91 (EG), Romm\_91 (EG),

RubyRalph\_82 (EG), SadLad\_83 (EG), Tempo\_89 (EG), Wilca\_87 (EG),

# **Summary by clusters:**

There are 2 clusters represented in this pham: EG, singleton,

Info for manual annotations of cluster EG:

•Start number 5 was manually annotated 1 time for cluster EG.

•Start number 8 was manually annotated 2 times for cluster EG.

•Start number 9 was manually annotated 11 times for cluster EG.

# **Gene Information:**

Gene: BirdInFrench\_87 Start: 53968, Stop: 53621, Start Num: 9 Candidate Starts for BirdInFrench\_87: (Start: 9 @53968 has 11 MA's), (13, 53908), (24, 53710), (30, 53647), (32, 53632),

Gene: Blab\_80 Start: 53211, Stop: 52810, Start Num: 5 Candidate Starts for Blab\_80: (2, 53346), (Start: 5 @53211 has 1 MA's), (7, 53172), (12, 53109), (14, 53091), (15, 53088), (19, 53022), (28, 52851), (29, 52848), (30, 52836), (31, 52824),

Gene: CandC\_86 Start: 53620, Stop: 53258, Start Num: 9 Candidate Starts for CandC\_86: (Start: 9 @53620 has 11 MA's), (10, 53590), (15, 53542), (20, 53434), (23, 53356), (24, 53347), (25, 53344), (27, 53302), (28, 53299), (30, 53284), (32, 53269),

Gene: Fransoyer\_80 Start: 52986, Stop: 52630, Start Num: 9

Candidate Starts for Fransoyer\_80: (Start: 9 @52986 has 11 MA's), (15, 52908), (18, 52860), (24, 52719), (27, 52674), (30, 52656), (32, 52641),

Gene: Fregley\_89 Start: 53969, Stop: 53607, Start Num: 9 Candidate Starts for Fregley\_89: (Start: 9 @53969 has 11 MA's), (10, 53939), (15, 53891), (20, 53783), (23, 53705), (24, 53696), (25, 53693), (27, 53651), (28, 53648), (30, 53633), (32, 53618),

Gene: Grassboy\_87 Start: 53929, Stop: 53570, Start Num: 8 Candidate Starts for Grassboy\_87: (Start: 5 @53968 has 1 MA's), (Start: 8 @53929 has 2 MA's), (11, 53878), (13, 53866), (17, 53824), (21, 53737), (22, 53719), (28, 53611), (30, 53596), (31, 53584),

Gene: Kelcole\_87 Start: 54192, Stop: 53830, Start Num: 9 Candidate Starts for Kelcole\_87: (Start: 9 @54192 has 11 MA's), (10, 54162), (15, 54114), (20, 54006), (23, 53928), (24, 53919), (25, 53916), (27, 53874), (28, 53871), (30, 53856), (32, 53841),

Gene: Kyva\_86 Start: 53953, Stop: 53594, Start Num: 8 Candidate Starts for Kyva\_86: (Start: 5 @53992 has 1 MA's), (Start: 8 @53953 has 2 MA's), (11, 53902), (13, 53890), (17, 53848), (21, 53761), (22, 53743), (28, 53635), (30, 53620), (31, 53608),

Gene: Marcie\_93 Start: 54835, Stop: 54488, Start Num: 9 Candidate Starts for Marcie\_93: (Start: 9 @54835 has 11 MA's), (13, 54775), (24, 54577), (25, 54574), (26, 54544), (30, 54514), (32, 54499),

Gene: OneinaGillian\_86 Start: 53504, Stop: 53157, Start Num: 9 Candidate Starts for OneinaGillian\_86: (Start: 9 @53504 has 11 MA's), (13, 53444), (24, 53246), (25, 53243), (30, 53183), (32, 53168),

Gene: Pepe25\_85 Start: 52887, Stop: 52540, Start Num: 9 Candidate Starts for Pepe25\_85: (Start: 9 @52887 has 11 MA's), (13, 52827), (24, 52629), (30, 52566), (32, 52551),

Gene: RobinRose\_91 Start: 54621, Stop: 54259, Start Num: 9 Candidate Starts for RobinRose\_91: (Start: 9 @54621 has 11 MA's), (15, 54543), (20, 54435), (23, 54357), (24, 54348), (25, 54345), (28, 54300), (30, 54285), (32, 54270),

Gene: Romm\_91 Start: 54618, Stop: 54256, Start Num: 9 Candidate Starts for Romm\_91: (Start: 9 @54618 has 11 MA's), (15, 54540), (20, 54432), (23, 54354), (24, 54345), (25, 54342), (28, 54297), (30, 54282), (32, 54267),

Gene: RubyRalph\_82 Start: 53011, Stop: 52655, Start Num: 9 Candidate Starts for RubyRalph\_82: (1, 53284), (Start: 9 @53011 has 11 MA's), (15, 52933), (18, 52885), (24, 52744), (27, 52699), (30, 52681), (32, 52666),

Gene: SadLad\_83 Start: 53917, Stop: 53561, Start Num: 9

Candidate Starts for SadLad\_83: (Start: 9 @53917 has 11 MA's), (11, 53869), (15, 53839), (16, 53836), (24, 53650), (27, 53605), (30, 53587), (32, 53572),

Gene: StrawberryJamm\_88 Start: 53103, Stop: 52744, Start Num: 8 Candidate Starts for StrawberryJamm\_88: (Start: 5 @53142 has 1 MA's), (Start: 8 @53103 has 2 MA's), (11, 53052), (13, 53040), (17, 52998), (21, 52911), (22, 52893), (28, 52785), (30, 52770), (31, 52758),

Gene: Tempo\_89 Start: 54301, Stop: 53954, Start Num: 9 Candidate Starts for Tempo\_89: (Start: 9 @54301 has 11 MA's), (13, 54241), (24, 54043), (25, 54040), (30, 53980), (32, 53965),

Gene: ValentiniPuff\_18 Start: 12223, Stop: 12603, Start Num: 6 Candidate Starts for ValentiniPuff\_18: (3, 12148), (4, 12175), (Start: 6 @12223 has 1 MA's), (15, 12319), (16, 12322), (21, 12439), (23, 12505), (25, 12517), (30, 12577),

Gene: Wilca\_87 Start: 53968, Stop: 53621, Start Num: 9 Candidate Starts for Wilca\_87: (Start: 9 @53968 has 11 MA's), (13, 53908), (24, 53710), (30, 53647), (32, 53632),